## Fichier:Setting up NAS Server - MyCloud EX2 Annotation 2020-06-18 174027-11.jpg

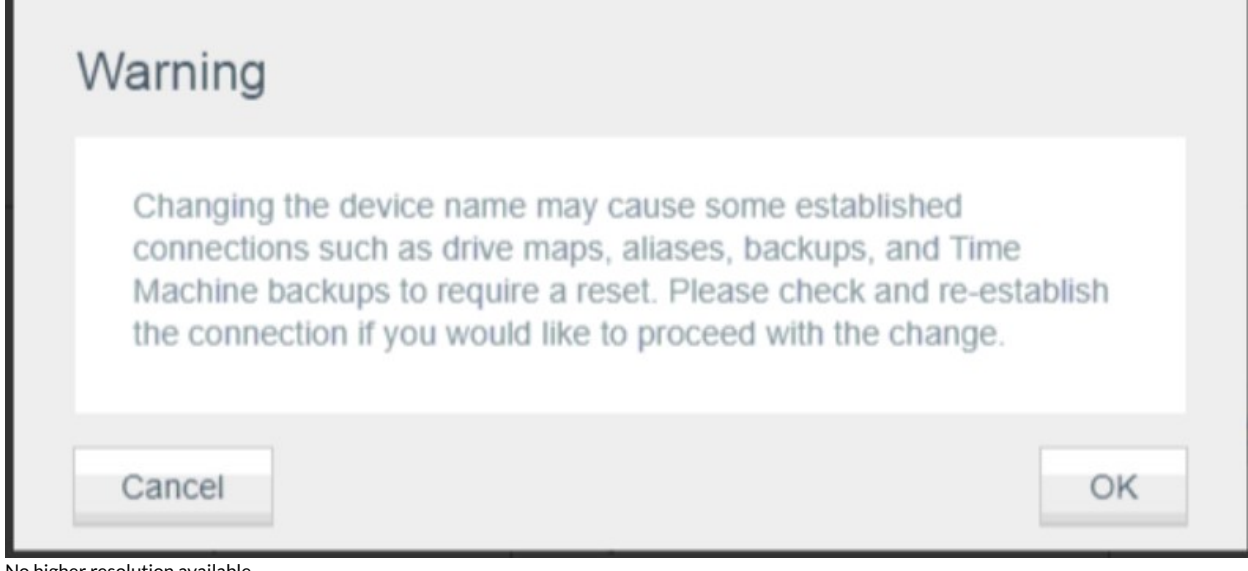

No higher resolution available.

Setting up NAS Server - MyCloud EX2 Annotation 2020-06-18 174027-11.jpg (789 × 357 pixels, file size: 31 KB, MIME type: image/jpeg)

Setting\_up\_NAS\_Server - MyCloud\_EX2\_Annotation\_2020-06-18\_174027-11

## File history

Click on a date/time to view the file as it appeared at that time.

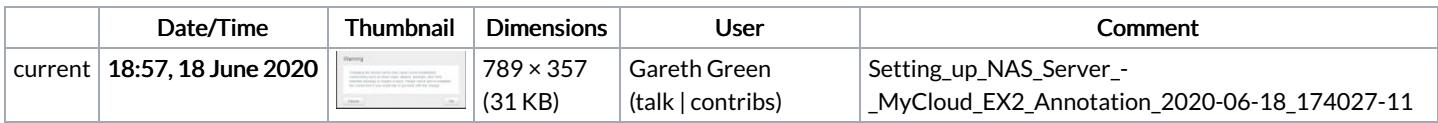

You cannot overwrite this file.

## File usage

The following page links to this file:

Setting up NAS Server - [MyCloud](https://stuga.dokit.app/wiki/Setting_up_NAS_Server_-_MyCloud_EX2) EX2